# **Beginner's Guide to Master Your Cricut Machine and Create Amazing Vinyl Objects**

If you're new to the world of crafting, or if you've been wanting to learn how to use your Cricut machine to its full potential, then this guide is for you.

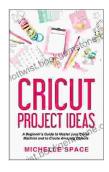

Cricut Project Ideas: A beginner's guide to master your cricut machine and to create amazing object (vinyl, paper, fabric, clothing, glass etc.) by Michelle Space

★★★★★ 5 out of 5

Language : English

File size : 7773 KB

Text-to-Speech : Enabled

Enhanced typesetting : Enabled

Print length : 196 pages

Lending : Enabled

Screen Reader : Supported

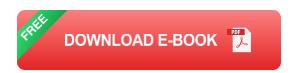

In this guide, we'll cover everything you need to know to get started with your Cricut machine, from choosing the right materials to using advanced design software. We'll also provide you with plenty of tips and tricks to help you create amazing vinyl objects that will impress your friends and family.

### 1. Choosing the Right Materials

The first step to creating amazing vinyl objects is choosing the right materials.

There are many different types of vinyl available, each with its own unique properties. Some vinyl is designed for indoor use, while other vinyl is designed for outdoor use. Some vinyl is made from a durable material, while other vinyl is made from a more delicate material. It is important to choose the right type of vinyl for your project.

In addition to vinyl, you will also need to choose a transfer paper.

Transfer paper is a thin, transparent paper that is used to transfer the vinyl design from your Cricut machine to your project.

#### 2. Using Cricut Design Software

Once you have chosen the right materials, you can start using Cricut Design Space software to create your design.

Cricut Design Space is a free online software program that allows you to create and edit designs for your Cricut machine.

With Cricut Design Space, you can:

- Create new designs from scratch
- Import designs from other programs
- Edit and modify designs
- Add text and images to your designs
- Preview your designs
- Send your designs to your Cricut machine

If you're new to Cricut Design Space, we recommend checking out the tutorials on the Cricut website.

#### 3. Cutting Your Design

Once you have created your design, you can cut it out using your Cricut machine.

To cut your design, you will need to:

- Load your vinyl onto the cutting mat
- Insert the cutting mat into the Cricut machine
- Select your design in Cricut Design Space
- Click the "Cut" button

Your Cricut machine will then cut out your design.

#### 4. Applying Your Design

Once your design is cut out, you can apply it to your project using transfer paper.

To apply your design, you will need to:

- Remove the backing from the transfer paper
- Align the transfer paper with your design
- Press down on the transfer paper
- Remove the transfer paper

Your design is now applied to your project!

#### 5. Tips and Tricks

Here are a few tips and tricks to help you create amazing vinyl objects:

- Use high-quality vinyl
- Use the right type of vinyl for your project
- Use a sharp blade
- Cut your design slowly and carefully
- Apply your design to a clean surface
- Press down on the transfer paper firmly
- Remove the transfer paper slowly and carefully
- Be patient and don't give up!

With a little practice, you'll be able to create amazing vinyl objects that will impress your friends and family.

If you have any questions, please feel free to leave a comment below.

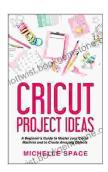

Cricut Project Ideas: A beginner's guide to master your cricut machine and to create amazing object (vinyl, paper, fabric, clothing, glass etc.) by Michelle Space

★ ★ ★ ★ 5 out of 5

Language : English

File size : 7773 KB

Text-to-Speech : Enabled

Enhanced typesetting: Enabled

Print length : 196 pages

Lending : Enabled

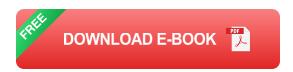

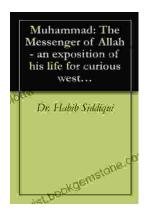

# The Messenger of Allah: An Exposition of His Life for Curious Western Readers

The Prophet Muhammad, born in the 6th century in Mecca, Saudi Arabia, is the founder of Islam and the central figure of the religion....

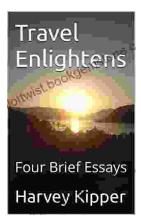

## **Travel Enlightens: Four Brief Essays**

Essay 1: Travel as a Window to the World Travel has been a transformative experience throughout human history. It broadens our perspectives, exposes us to...